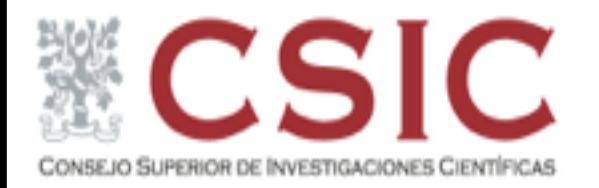

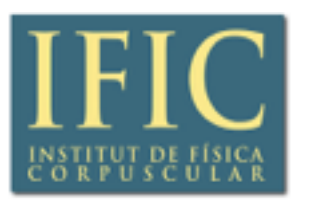

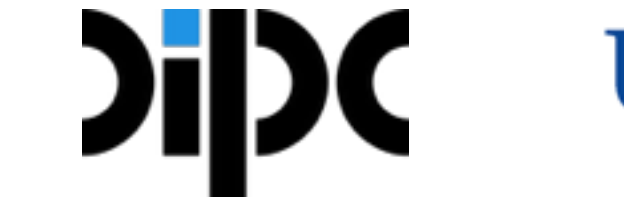

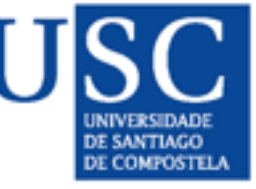

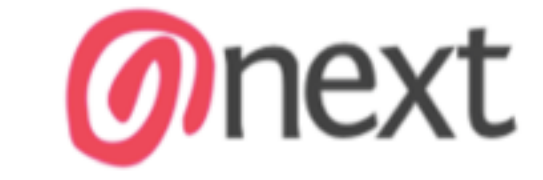

## The NEXT experiment analysis framework

J. Generowicz, J.J. Gómez Cadenas, **G. Martínez Lema**

## **Outline**

- Overview of the NEXT experiment
- Software philosophy
- The IC framework
	- Features
	- Structure
	- Dataflow

## What is NEXT?

## The NEXT experiment

- NEXT stands for **N**eutrino **E**xperiment with a **X**enon **T**PC
- We aim to detect the neutrinoless double beta decay ( $\mathsf{BB}^\mathsf{O\vee}$ ) in  $^{136}\!$ Xe

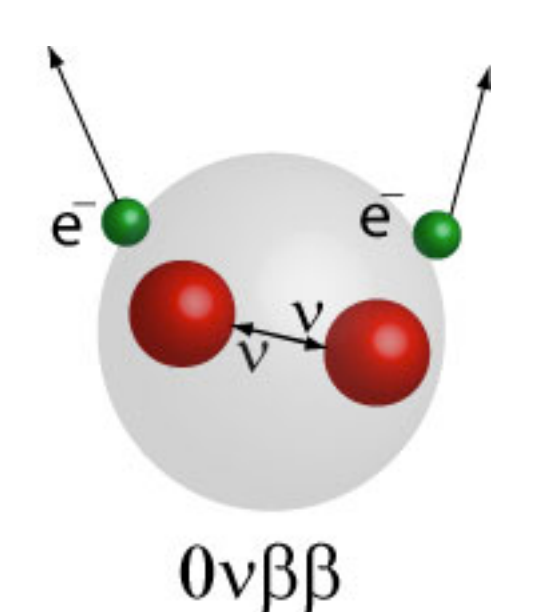

*The NEXT-White detector, first stage of the experiment*

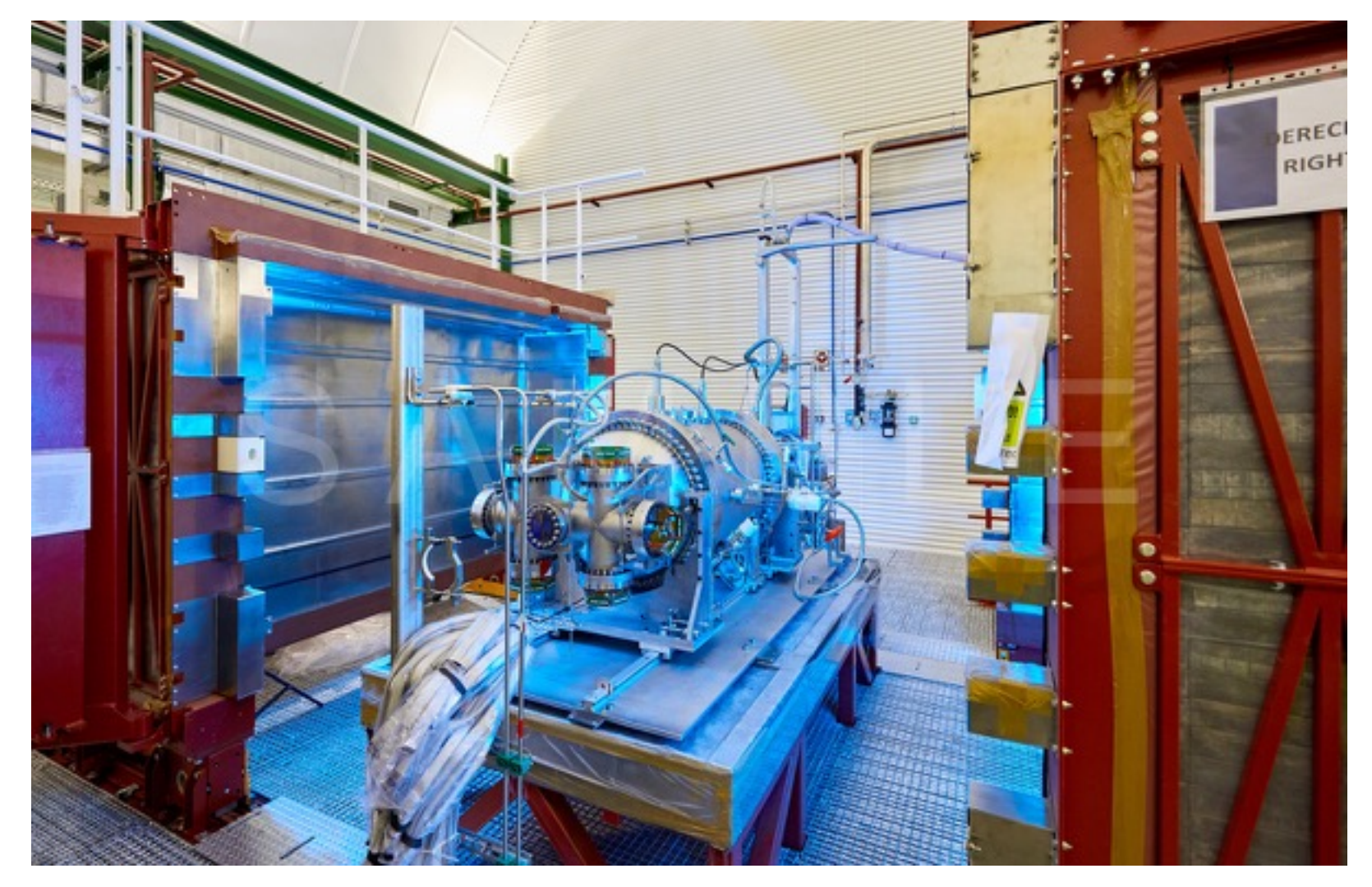

## The NEXT experiment

- The detector is a Time Projection Chamber with two sensor planes:
	- PMTs for calorimetry
	- SiPMs for tracking

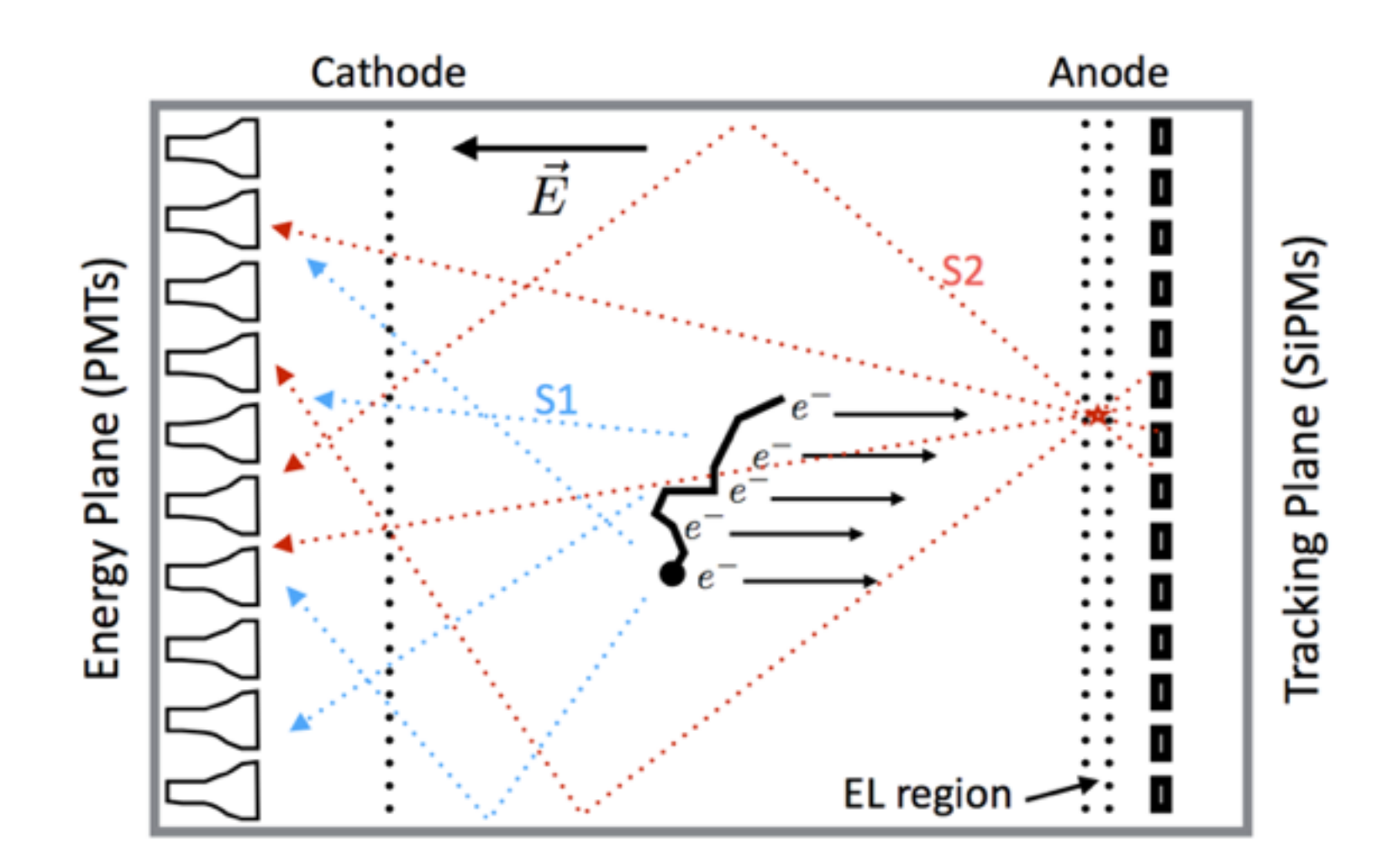

## The NEXT experiment

- To detect the BB<sup>0v</sup>, we measure the energy spectrum of the two electrons emitted in the decay
	- The signal ( $BB^{0\nu}$ ) spectrum is a narrow peak around the decay energy
- To reduce background contamination we perform topological analyses:
	- Signal events have large energy depositions (blobs) at both ends of a thin track
	- Background events are identical, but they contain just one blob

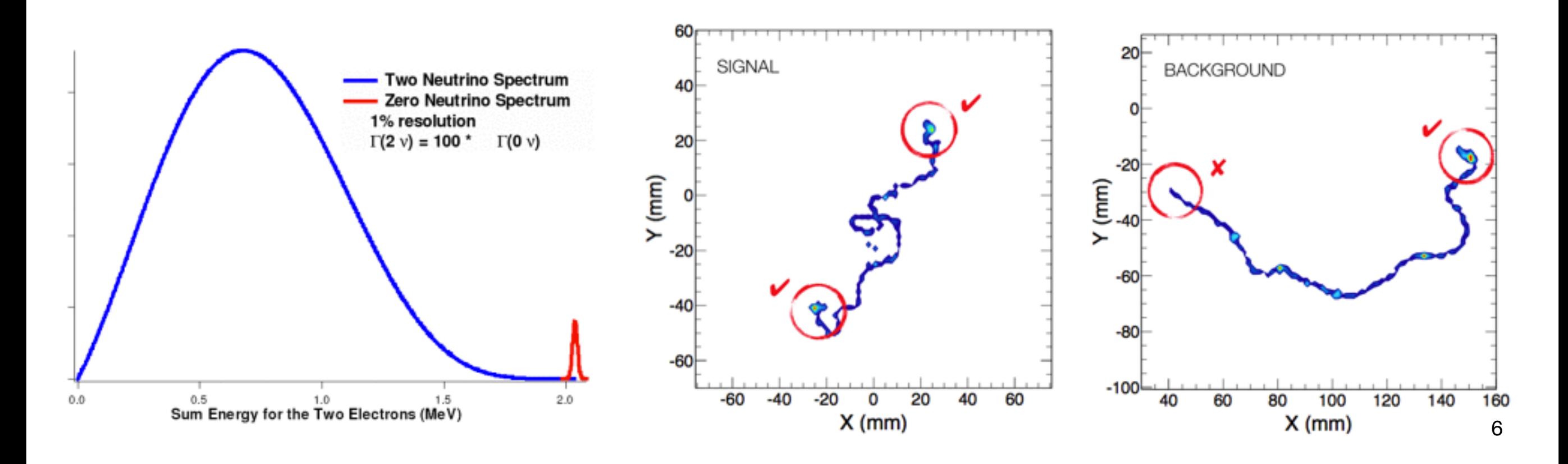

## Software philosophy

## Our previous experience

- C++-based code
	- Write a lot to do very little: very low productivity
	- Lack of expertise: bad quality code
	- ROOT-oriented
	- No automated test suite: continuous bug fixing
	- Bus number  $\epsilon$   $\epsilon$  = 1
	- Use of personal implementations: reinvention of the wheel

\*Bus number: the smallest number of members of your team that would have to be run over by a bus, in order to stall your project

# Software philosophy

- Python first
	- High-productivity language
	- The user can easily become a developer
	- CPU-intensive tasks can be handled by the vast range of standard libraries with minimal speed penalty
	- We have found that cython and numba are almost expendable, with few exceptions
- Automated test suite
	- Makes the code more robust
	- Protects future modifications against bugs
	- Useful as documentation
	- Increases the comprehension of the code

## Software philosophy

- Do not reinvent the wheel
	- Most of what we need has already been written (better and more efficiently) elsewhere
	- We only need to make it fit our use case
	- Our code relies on standard libraries such as numpy, scipy, pytables, pandas and matplotlib
- Code review by a second developer
	- Bad quality code can waste a lot of human resources
	- Increases the knowledge and understanding of the code among the collaborators: increase of the bus number
	- Untested code cannot make its way to the official software

## The IC framework

## The IC framework

- IC stands for Invisible Cities and for Italo Calvino, author of this book
- Publicly available repository at <https://github.com/nextic/IC>

IC core team:

- Jacek Generowicz
- Gonzalo Martínez Lema
- Juan José Gómez Cadenas
- Alejandro Botas
- Paola Ferrario
- Jose María Benlloch
- Ander Simón
- Andrew Laing
- Brais Palmeiro
- Josh Renner
- Jose Angel Hernando Morata

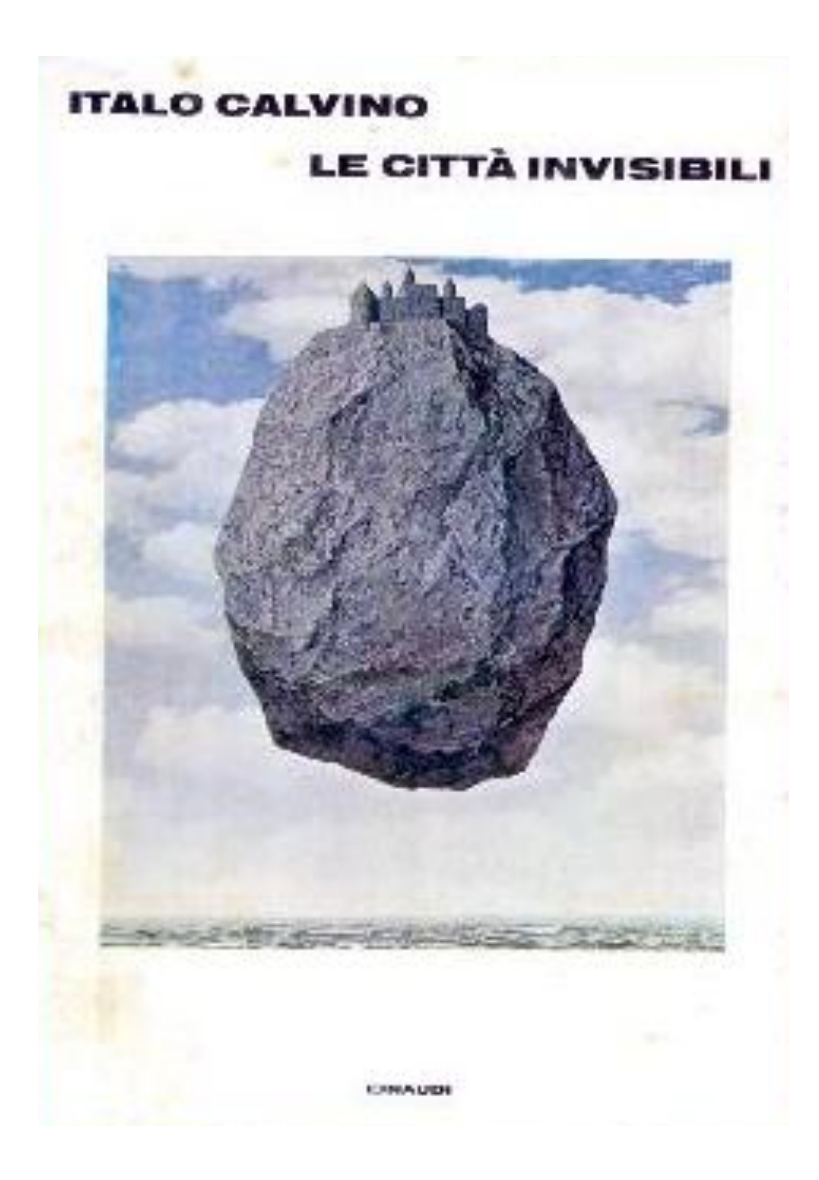

## Features

- It is a pure-python framework
- Written in python 3 [\(https://pythonclock.org/](https://pythonclock.org/))
- Built around the anaconda ecosystem with few exceptions
- No ROOT
- No C++
- Version control via github (+ magit)
- Largely tested with pytest and hypothesis
- Continuous integration with Travis
- Continuous release

## Major dependencies: data storage

- We use the [hdf5 library](https://support.hdfgroup.org/) to store our data
	- Flexible and efficient storage
	- Fast I/O operations
	- Optimized memory usage
	- Great python interface with *[pytables](http://www.pytables.org/)*
	- Broadly used outside the particle physics community

## Major dependencies: data analysis

- *scipy* and *pandas* provide most of the tools we need for data analysis
	- Curve fitting
	- Signal processing
	- Pattern recognition
	- Statistical analysis tools
- *matplotlib* provides all the tools for data visualization
- Most importantly
	- All of them work in harmony together

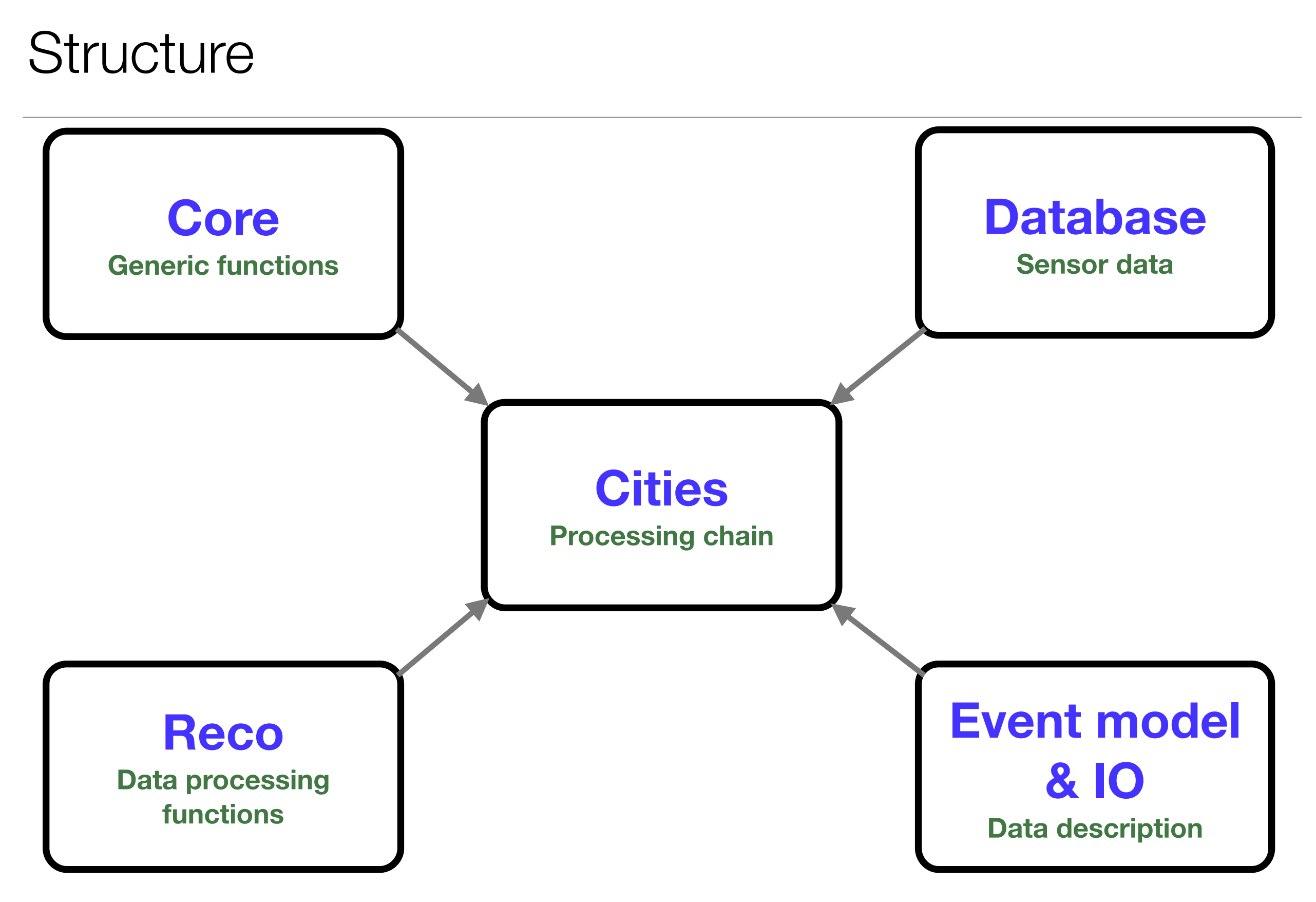

## Structure: reconstruction chain (aka cities)

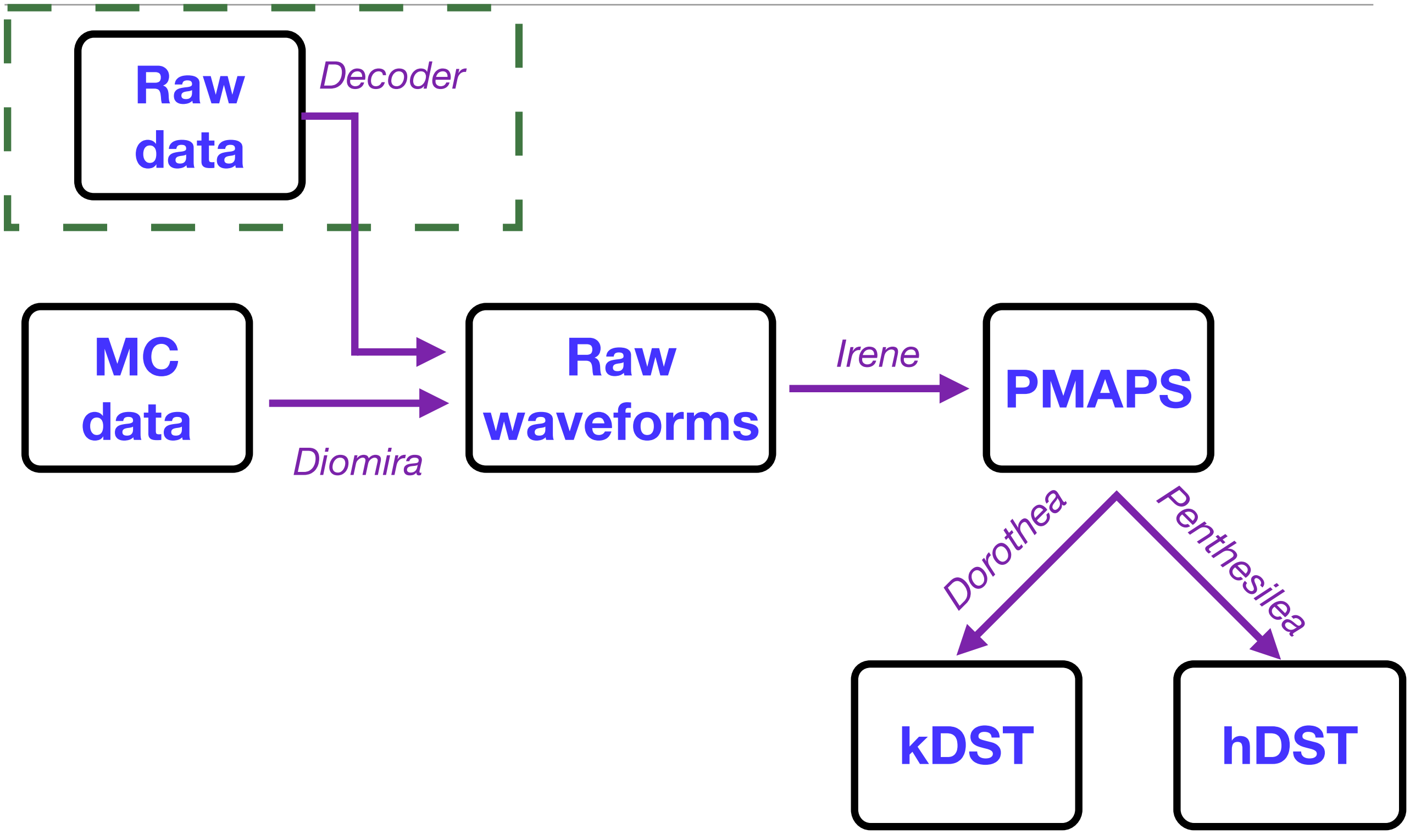

*\*All the names come from the cities in the book* 

## **Dataflow**

- Coroutine-based structure for data processing
- Functional paradigm
- Pipeline structure
	- Semantically obvious workflow
- Three main components:
	- Sources: feed data into the pipeline
	- Pipelines: transform or filter data
	- Sinks: terminate pipelines. Typically write data to persistent storage or summarize them

## Dataflow: features

- Split and combine data streams:
	- Forks and branches: replicate the data stream in multiple pipelines
	- Joins: merge pipelines
- Storage of execution variables
	- Futures
- Pluggable structure
	- The components can be added, replaced and removed as needed
	- Small functions can be plugged into the workflow (facilitates testing)
	- Spies: minimalistic branches for data observation
		- Useful for debugging (an example later)

### Dataflow: schematics

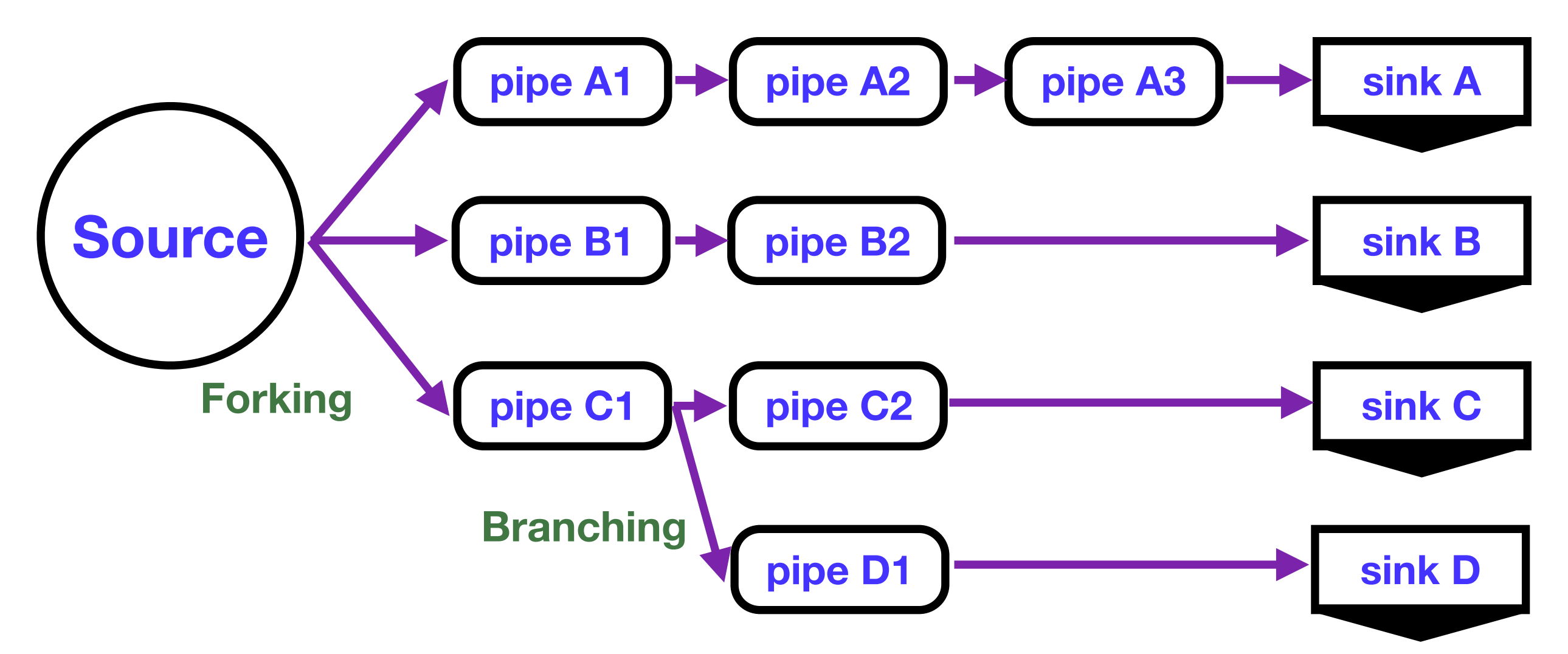

## Dataflow: debugging

• Spies: designed to obtain information in the middle of a pipeline

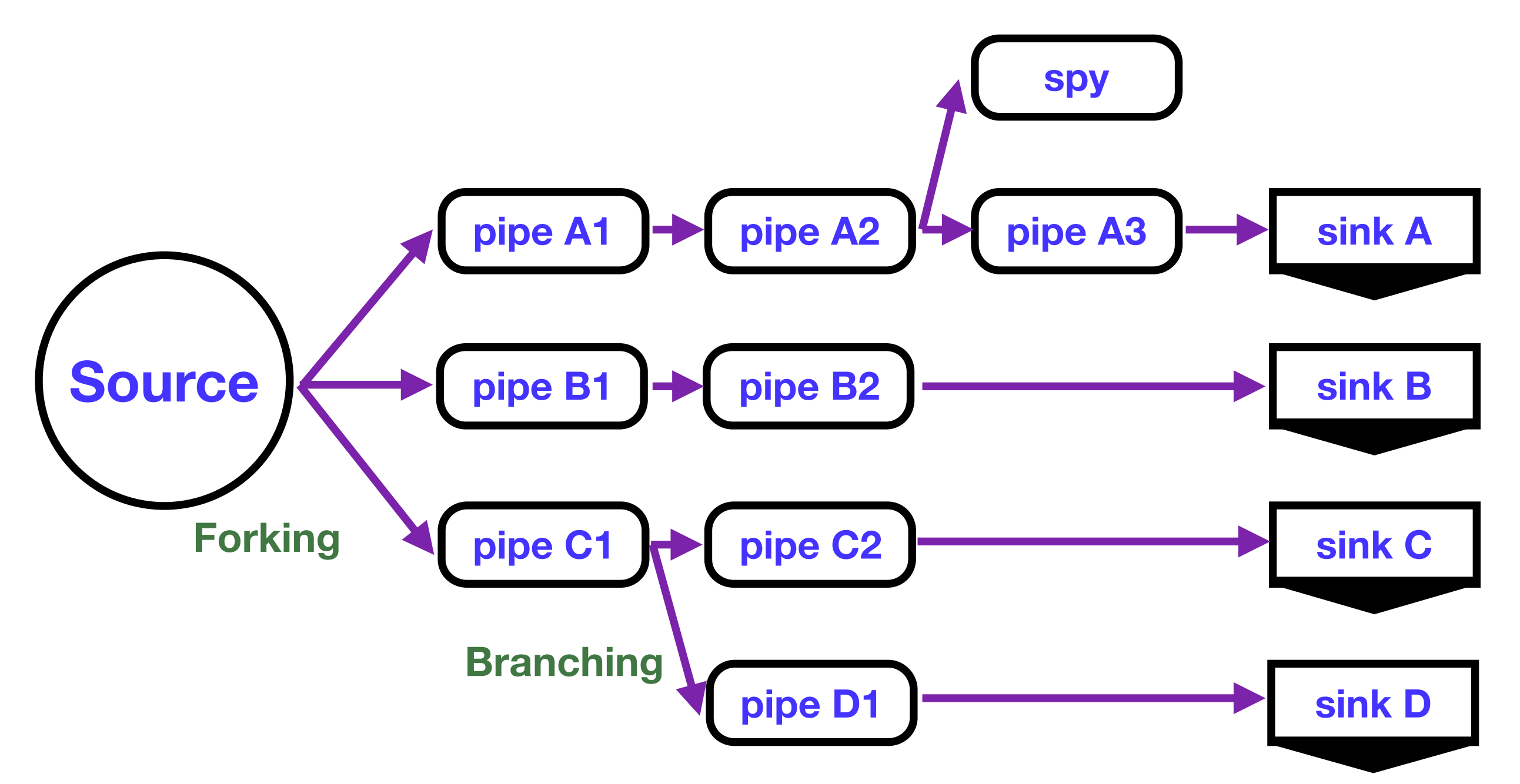

### Dataflow: an example

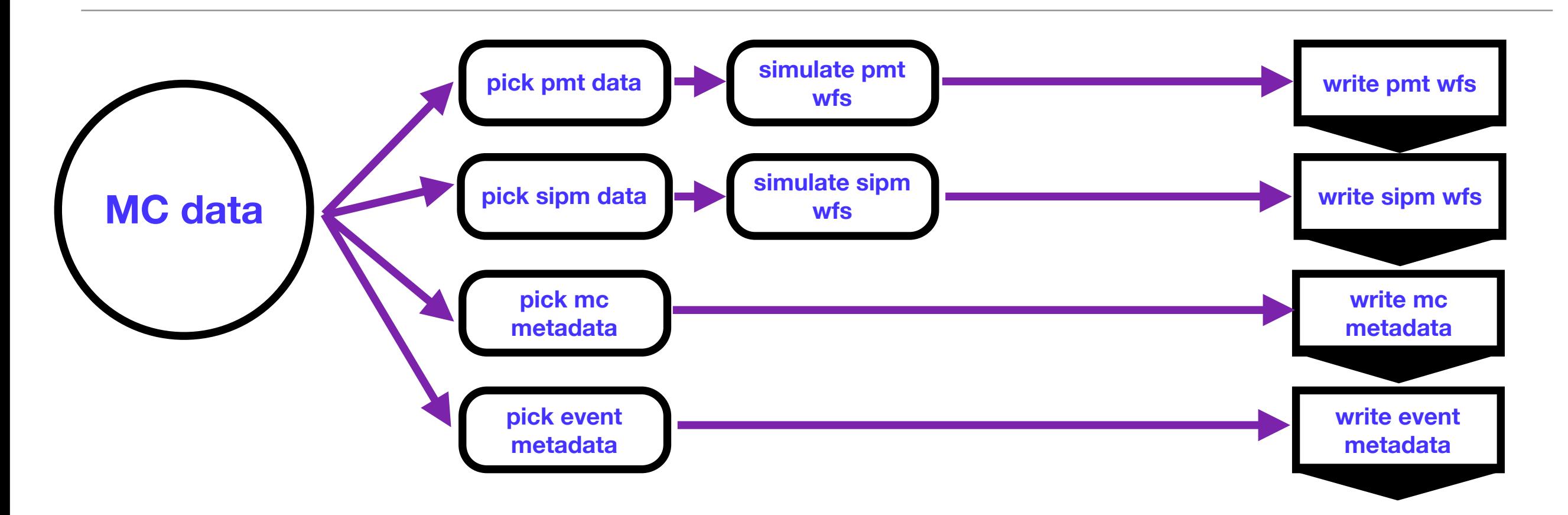

### Dataflow: an example

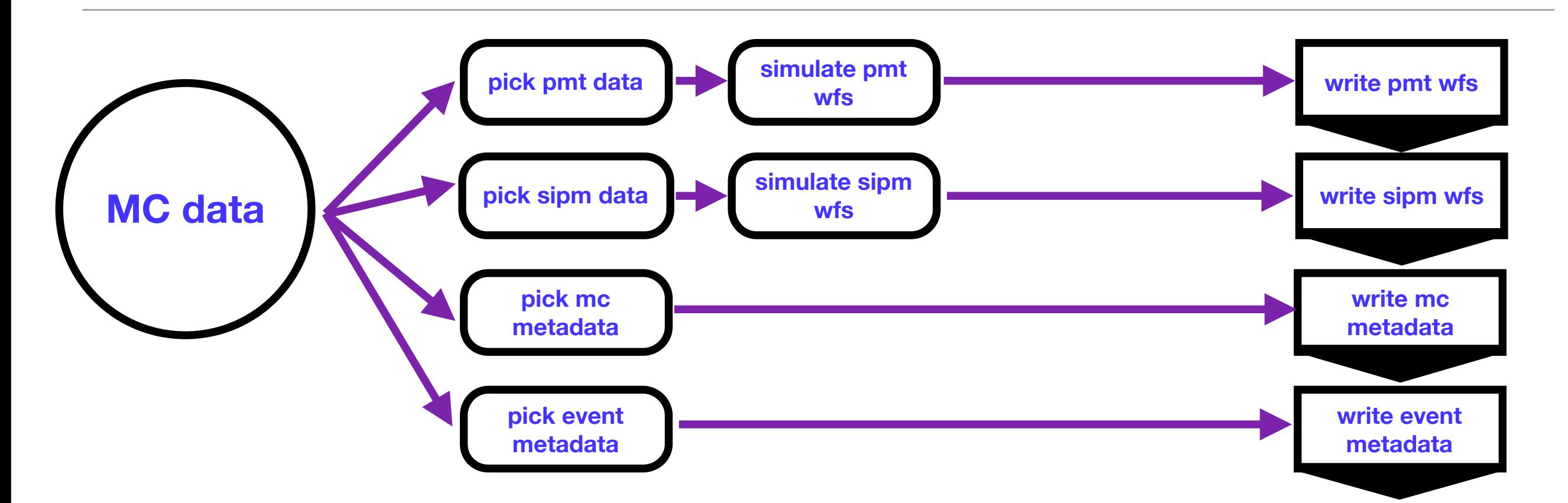

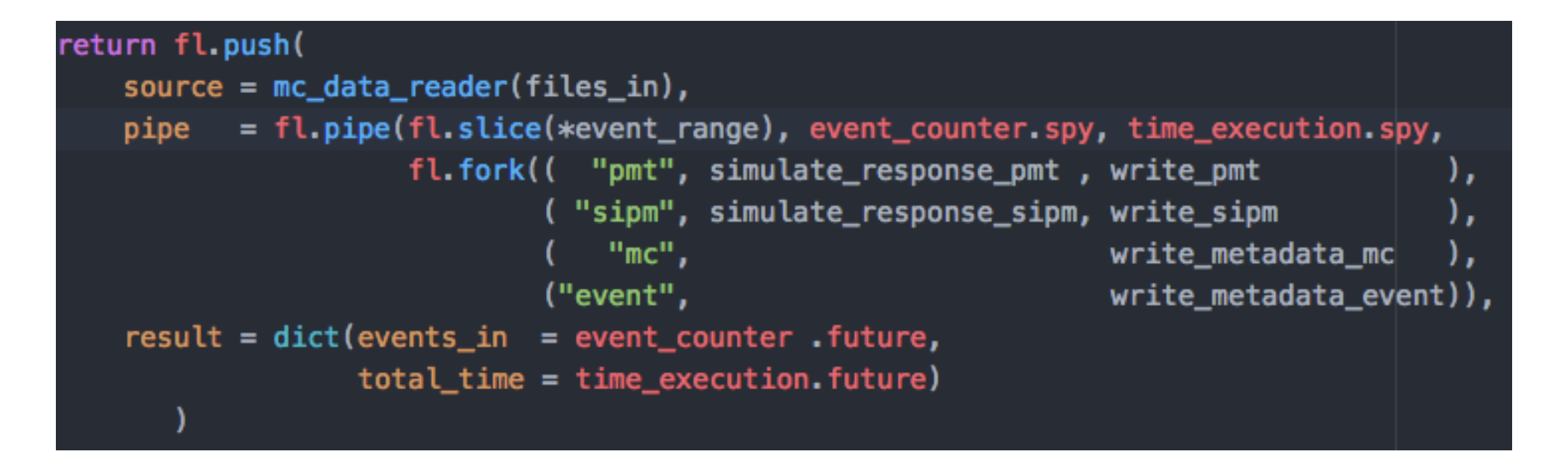

#### Dataflow: another example

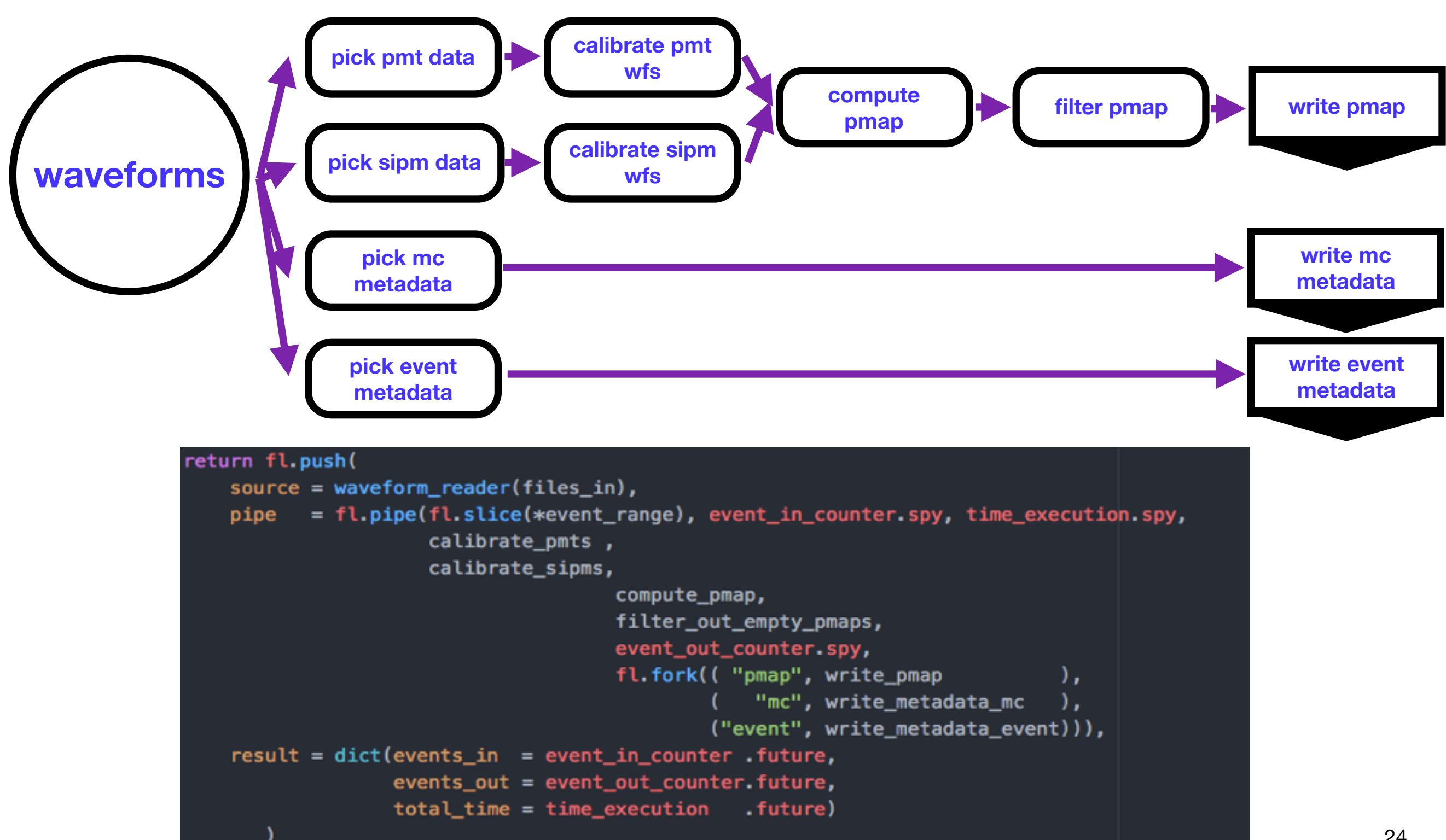

## **Dataflow**

- An obvious advantage of this scheme is parallelization
	- Asynchronous I/O is needed

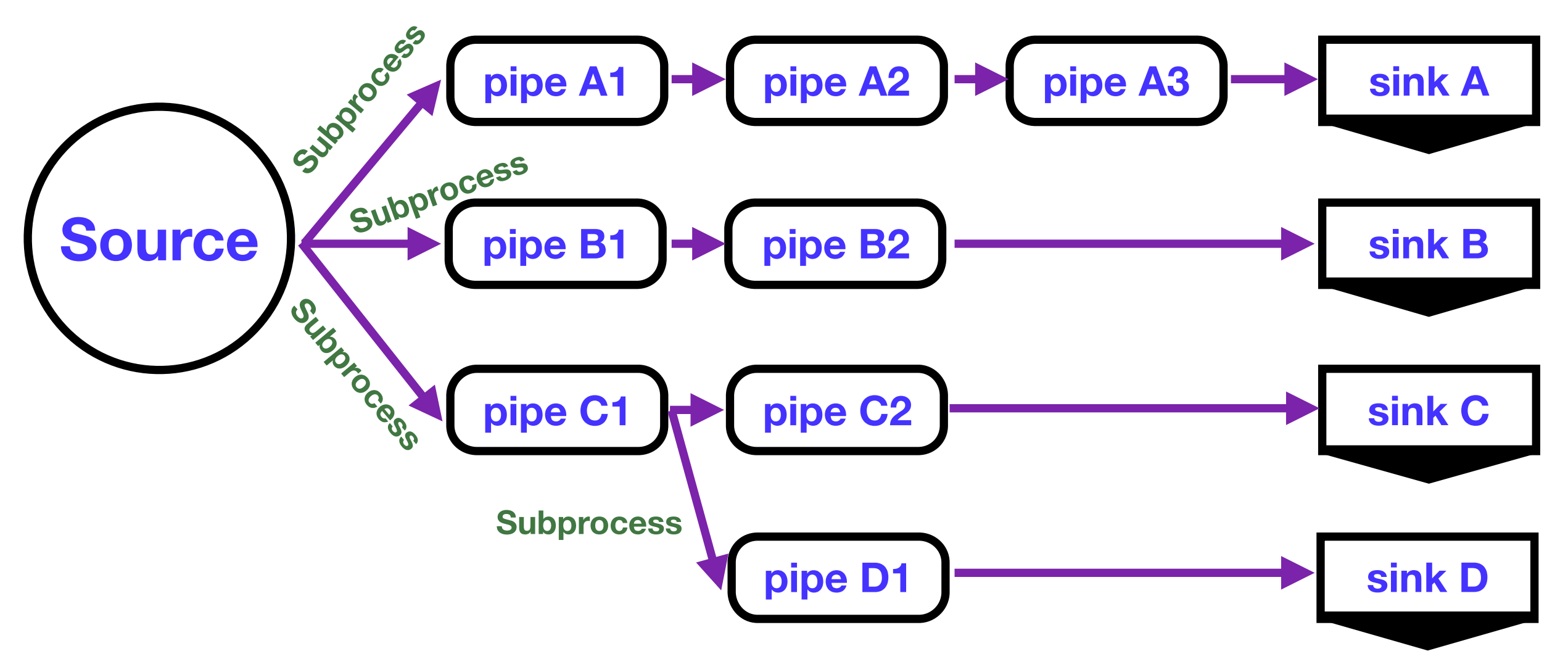

# **Summary**

- We have developed a pure-python framework for the NEXT experiment data processing
	- Built around the anaconda ecosystem
	- No C++ or ROOT. Numba/Cython usage found to be marginal
- Exhaustive testing of the code
- $\cdot$  Git version control  $+$  travis for continuous integration
- We use the *dataflow* scheme
	- Coroutine-based structure
	- Semantically obvious workflow

>>> print("\n"\*15 + " "\*35 + "\033[91m\033[1m" + "Thank you for your attention" + "\033[0m" + "\n"\*15)

Thank you for your attention

## Backup slides

#### <https://pythonclock.org/>

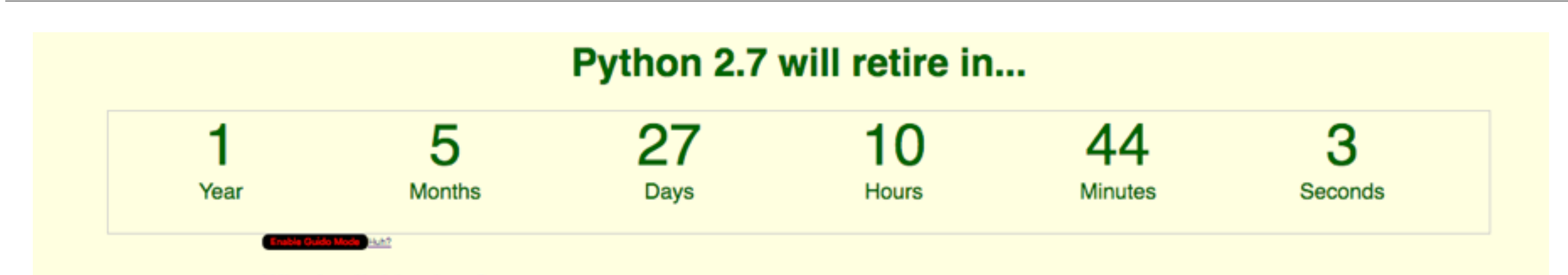

#### What's all this, then?

Python 2.7 will not be maintained past 2020. Originally, there was no official date. Recently, that date has been updated to January 1, 2020. This clock has been updated accordingly. My original idea was to throw a Python 2 Celebration of Life party at PyCon 2020, to celebrate everything Python 2 did for us. That idea still stands. (If this sounds interesting to you, email pythonclockorg@gmail.com).

Python 2, thank you for your years of faithful service.

Python 3, your time is now.

#### How do I get started?

If the code you care about is still on Python 2, that's totally understandable. Most of PyPI's popular packages now work on Python 2 and 3, and more are being added every day. Additionally, a number of critical Python projects have pledged to stop supporting Python 2 soon. To ease the transition, the official porting guide has advice for running Python 2 code in Python 3.

## **Magit**

- Magit is a high-level interface to git used from emacs
- It is intuitive and easy to learn and use
- Improves the git use experience by a factor  $10^{100}$ , roughly
- Short, easy-to-remember key combinations for all common operations in git
- Simple, yet formidable visual interface

## Magit testimonials

- Thank you Magit for teaching me git.
- Magit profoundly changed my understanding of Git.
- I recommend magit to everyone even if it's the only reason they ever open emacs.
- Every time I use magit: How do I . . . ? It would be really cool if it worked like this. . . Oh! It does!
- Magit is the only git client where I can be faster than on the command line, great stuff.
- Magit being a nice interface to git is the understatement of the year: it's the best interface to git.
- People I work with usually think I'm crazy for using Emacs but everybody is always blown away by magit when they see it.
- This might be the best user interface available to Git anywhere.
- It doesn't just make git easier, or more intuitive, but also makes you a more effective git user.
- Magit made me so much better at using Git, it's ridiculous
- Magit is one of those rare packages which actually help you better understand the tool it provides an interface to.
- Magit allowed me to become very fluid with operations others wouldn't dare considering for their normal workflow while feeling very safe

## HDF5 users

• NASA

• […](https://support.hdfgroup.org/HDF5/users5.html)

- Argonne National Laboratory
- Deutsche Bank
- Japan Aerospace Exploration Agency
- Gemini Observatory
- National Oceanographic Data Center

# **Hypothesis**

- <https://github.com/HypothesisWorks/hypothesis/tree/master/hypothesis-python>
- <https://hypothesis.readthedocs.io/en/latest/>

#### **Hypothesis**

Hypothesis is an advanced testing library for Python. It lets you write tests which are parametrized by a source of examples, and then generates simple and comprehensible examples that make your tests fail. This lets you find more bugs in your code with less work.

e.g.

```
@given(st.lists(
  st.floats(allow_nan=False, allow_infinity=False), min_size=1))
def test mean(xs):assert min(xs) \leq mean(xs) \leq max(xs)
```

```
Falsifying example: test_mean(
  xs=[1.7976321109618856e+308, 6.102390043022755e+303]
```
Hypothesis is extremely practical and advances the state of the art of unit testing by some way. It's easy to use, stable, and powerful. If you're not using Hypothesis to test your project then you're missing out.